## Package 'imagine'

February 6, 2020

Type Package

Title IMAGing engINEs, Tools for Application of Image Filters to Data Matrices Version 1.5.3 Date 2020-02-06 URL <https://github.com/LuisLauM/imagine> BugReports <https://github.com/LuisLauM/imagine/issues>

Maintainer Wencheng Lau-Medrano <luis.laum@gmail.com>

Description Provides fast application of image filters to data matrices, using R and C++ algorithms.

License GPL  $(>= 2)$ LazyData TRUE **Depends**  $R (= 3.1.0)$ Imports Rcpp LinkingTo Rcpp RoxygenNote 7.0.2 Suggests knitr, rmarkdown VignetteBuilder knitr Encoding UTF-8 NeedsCompilation yes Author Wencheng Lau-Medrano [aut, cre] Repository CRAN Date/Publication 2020-02-06 15:10:02 UTC

### R topics documented:

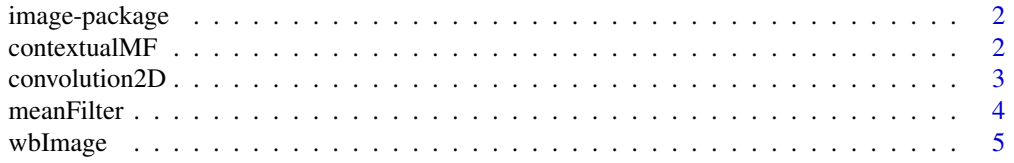

#### <span id="page-1-0"></span>**Index** [7](#page-6-0) **7**

image-package *IMAGing engINE, Tools for application of image filters to data matrices*

#### Description

Provides fast application of image filters to data matrices, using R and C++ algorithms.

#### Details

This package uses C++ algorithms called 'engines'. More details are shown in the vignette.

#### Author(s)

Wencheng Lau-Medrano, <luis.laum@gmail.com>

contextualMF *Performs Contextual Median Filter*

#### Description

This function performs the Contextual Median Filter proposed by Belkin & O'Reilly (2009), based on the pseudo-code written on the paper.

#### Usage

 $contextualMF(X, times = 1, na = NA)$ 

#### Arguments

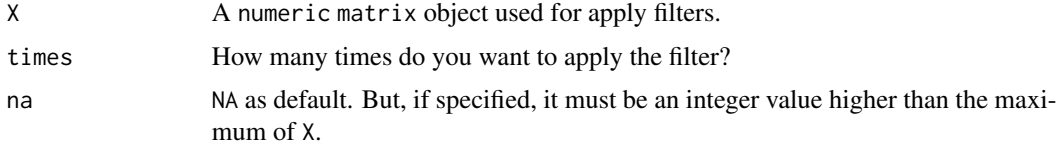

#### Details

The users can change the number of recursive applications by using times argument (times = 1 as default).

#### Value

contextualMF returns a matrix object with the same dimensions of X.

#### <span id="page-2-0"></span>convolution 2D 3

#### References

Belkin, I. M., & O'Reilly, J. E. (2009). An algorithm for oceanic front detection in chlorophyll and SST satellite imagery. Journal of Marine Systems, 78(3), 319-326 ([http://dx.doi.org/10.](http://dx.doi.org/10.1016/j.jmarsys.2008.11.018) [1016/j.jmarsys.2008.11.018](http://dx.doi.org/10.1016/j.jmarsys.2008.11.018)).

#### Examples

```
# Generate example matrix
nRows < -50nCols <- 100
myMatrix <- matrix(runif(nRows*nCols, 0, 100), nrow = nRows, ncol = nCols)
# Make convolution
myOutput <- contextualMF(X = myMatrix)
# Plot results
image(myOutput, zlim = c(0, 100))
```
convolution2D *Make convolution calculations from numeric matrix*

#### Description

This function takes a matrix object, and for each cell multiplies its neighborhood by the kernel. Finally, it returns for each cell the mean of the kernel-weighted sum.

#### Usage

```
convolution2D(X, kernel, times = 1, normalize = FALSE)convolutionQuantile(X, kernel, probs, times = 1, normalize = FALSE)
convolutionMedian(X, kernel, times = 1)
```
#### Arguments

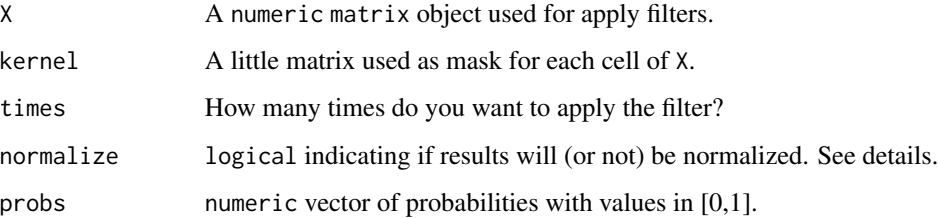

#### Details

Convolution is a mathematical operation which allows the multiplication of two arrays of numbers, in order to produce an array of numbers of the same dimensionality. Valid results (showed in output) will be only those with non-NA values, so NA holes on a matrix will expand in the order of the kernel size.

Normalization consists on divides the output by the sum(abs(as.numeric(kernel))) (disabled by default).

#### Value

convolution2D returns a matrix object with the same dimensions of X.

convolutionQuantile uses the kernel but, for each cell, it returns the position of quantile 'probs' (value between 0 and 1).

convolutionMedian is a wrapper of convolutionQuantile with probs =  $0.5$ .

#### Examples

```
# Generate example matrix
nRows < -50nCols <- 100
myMatrix <- matrix(runif(nRows*nCols, 0, 100), nrow = nRows, ncol = nCols)
kernel \leq diag(3)
# Make convolution
myOutput1 <- convolution2D(myMatrix, kernel)
myOutput2 <- convolutionQuantile(myMatrix, kernel, probs = 0.7)
# Plot results
par(mfrow = c(2, 2))image(myMatrix, zlim = c(0, 100))image(myOutput1, zlim = c(0, 100))image(myOutput2, zlim = c(0, 100))
```
meanFilter *Make a 2D filter calculations from numeric matrix*

#### **Description**

This functions take a matrix object, and for each cell calculate mean, median or certain quantile about a squared neighborhood by matrix of dimension (radius ∗ radius).

#### Usage

```
meanFilter(X, radius, times = 1)
quantileFilter(X, radius, probs, times = 1, na = NA)
medianFilter(X, radius, times = 1, na = NA)
```
<span id="page-3-0"></span>

#### <span id="page-4-0"></span>wbImage 5

#### Arguments

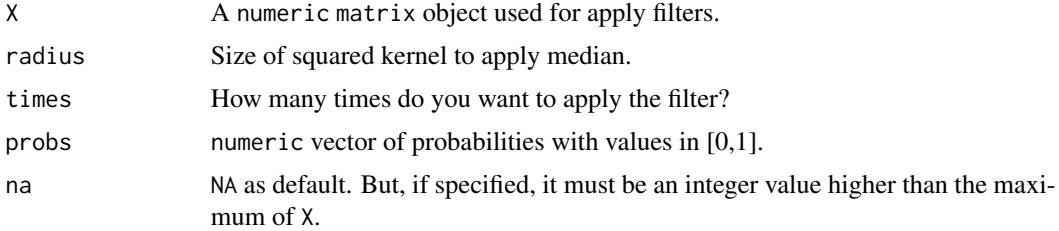

#### Details

Functions use C++ algorithms. More details are shown in the vignette.

#### Value

A matrix object with the same dimensions of X.

quantileFilter don't use a kernel but, for each cell, it returns the position of quantile 'probs' (value between 0 and 1).

medianFilter is a wrapper of quantileFilter with probs = 0.5.

#### Examples

```
# Generate example matrix
nRows < -50nCols <- 100
myMatrix <- matrix(runif(nRows*nCols, 0, 100), nrow = nRows, ncol = nCols)
radius <- 3
# Make convolution
myOutput1 <- meanFilter(X = myMatrix, radius = radius)
myOutput2 \leq quantileFilter(X = myMatrix, radius = radius, probes = 0.1)myOutput3 \leq -medianFilter(X = myMatrix, radius = radius)# Plot results
par(mfrow = c(2, 2))image(myMatrix, zlim = c(0, 100), title = "Original")image(myOutput1, zlim = c(0, 100), title = "meanFilter")image(myOutput2, zlim = c(0, 100), title = "quantileFilter")
image(myOutput3, zlim = c(0, 100), title = "medianFilter")
```
wbImage *Data matrix to be used as example image.*

#### Description

matrix object containig numeric data to plot a image. The photo was taken by the author at 2016.

6 wbImage

#### Usage

wbImage

#### Format

A matrix with dimnensions 1280x720.

# <span id="page-6-0"></span>Index

contextualMF, [2](#page-1-0) convolution2D, [3](#page-2-0) convolutionMedian *(*convolution2D*)*, [3](#page-2-0) convolutionQuantile *(*convolution2D*)*, [3](#page-2-0)

image-package, [2](#page-1-0) imagine *(*image-package*)*, [2](#page-1-0) imagine-package *(*image-package*)*, [2](#page-1-0)

meanFilter, [4](#page-3-0) medianFilter *(*meanFilter*)*, [4](#page-3-0)

quantileFilter *(*meanFilter*)*, [4](#page-3-0)

wbImage, [5](#page-4-0)